# Oracle GoldenGate 19c => 21.3 Upgrade and Classic to Microservices Migration

Preparation :

1. Migrate to 21c by utility

### target:/goldengate/target/dirprm> cd /tmp/migr

target:/tmp/migr> java -jar ogg-migration-package-21.1.0.0.0.jar -classicHome /goldengate/target

\*\*

\*\* Oracle GoldenGate Classic to Microservices Migration Utility \*\*

\*\* Version 21.1.0.0.0 Build 73 at Tue Feb 08 04:27:02 UTC 2022 \*\*

\*\*

\*\* Copyright (C) 1995, 2021, Oracle and/or its affiliates. All rights reserved. \*\*

\*\* \*\*

\*\* Operating system character set identified as UTF-8. \*\*

Command Entered: -classicHome /goldengate/target

Log File for this session is /tmp/migr/./Migration031624173505.log.

Enter Service Manager Credentials:

User Id:--> oggadmin

Password:->

Scanning for Microservices Deployments...

Using Deployment Depl\_BU\_01 [76926a28-381d-4f7a-bbcb-54da163a295d]

The following processes will be migrated to deployment Depl\_BU\_01:

Extracts:

ECLMDBA1

**Replicats:** 

RCLMDBA1

Pumps:

PCLMDBA1

Do you wish to continue? (yes/no):> yes

Migrating Credentials from /goldengate/target/dircrd.

No credentials found in the specified wallet directory.

Copying Trail Files from /goldengate/target/dirdat to /ogg\_dp/var/lib/data/.

Migrating EXTRACT ECLMDBA1 to http://127.0.0.1:9001.

Checkpoint File(s) Copied and Converted Successfully.

Parameter File eclmdba1.prm Saved Successfully.

Migration of Extract ECLMDBA1 Completed Successfully.

Migrating REPLICAT RCLMDBA1 to http://127.0.0.1:9001.

Parameter File rclmdba1.prm Saved Successfully.

Checkpoint File(s) Copied and Converted Successfully.

Migration of Replicat RCLMDBA1 Completed Successfully.

Migrating PUMP PCLMDBA1 to http://127.0.0.1:9002.

Use Default Pump Target URI of ogg://localhost:9003/services/v2/targets?trail=./c2? Press Enter to Accept or type Alternate URI:>

Creating Distribution Path for Pump PCLMDBA1.

Distribution Path Created Successfully. Setting trail sequence to 13 with an RBA of 97602294.

Migration of Pump PCLMDBA1 Completed Successfully.

Migrating Manager tasks to http://127.0.0.1:9001.

Creating Task for Parameter PurgeTrail-18bcf172-1.

Task Created Successfully.

1 Tasks were migrated, 1 successfully, 0 with errors.

WARNING: Lag Report is missing one or more options and will not be migrated.

Migration of Manager Tasks Completed Successfully.

Do you wish to migrate your GLOBALS parameters? (yes/no):> no

GLOBALS will not be migrated

Migration Processing Complete, 4 process were migrated were successfully.

target:/tmp/migr>

Start page 🛛 🗬 oracle@Inx001:/tmp/migr 🗙 P oracle@Inx001:/u01/app/oracle/product/19c/dbhome\_1/network/admin 🗙 P oracle@Inx001:~v 🗙 target:/tmp/migr> java -jar ogg-migration-package-21.1.0.0.0.jar -classicHome /goldengate/target Oracle GoldenGate Classic to Microservices Migration Utility \* \* Version 21.1.0.0.0 Build 73 at Tue Feb 08 04:27:02 UTC 2022 \*\* Copyright (C) 1995, 2021, Oracle and/or its affiliates. All rights reserved. \*\* \* \* Operating system character set identified as UTF-8. Command Entered: -classicHome /goldengate/target Log File for this session is /tmp/migr/./Migration031624173505.log. Enter Service Manager Credentials: User Id:--> oggadmin Password:-> Scanning for Microservices Deployments... Using Deployment Depl\_BU\_01 [76926a28-381d-4f7a-bbcb-54da163a295d] The following processes will be migrated to deployment Depl BU 01: Extracts: ECLMDBA1 Replicats: RCLMDBA1 Pumps: PCLMDBA1 Do you wish to continue? (yes/no):> yes Migrating Credentials from /goldengate/target/dircrd. No credentials found in the specified wallet directory.

| Start page 🗴 🧬 orade@inx001:/tmp/migr 🗙 🛃 orade@inx001:/u01/app/orade/product/19c/dbhome_1/network/admin 🗙 🛃 orade@inx001:~ 🗙                                                                                                    |
|----------------------------------------------------------------------------------------------------|
| Migrating EXTRACT ECLMDBAl to http://127.0.0.1:9001.<br>Checkpoint File(s) Copied and Converted Successfully.<br>Parameter File eclmdbal.prm Saved Successfully.                                                                                                    |
| Migration of Extract ECLMDBA1 Completed Successfully.                                                                                                    |
| Migrating REPLICAT RCLMDBAl to http://127.0.0.1:9001.<br>Parameter File rclmdbal.prm Saved Successfully.<br>Checkpoint File(s) Copied and Converted Successfully.                                                                                                    |
| Migration of Replicat RCLMDBAl Completed Successfully.                                                                                                    |
| Migrating FUMP FCLMDBAl to http://127.0.0.1:9002.                                                                                                    |
| Use Default Pump Target URI of ogg://localhost:9003/services/v2/targets?trail=./c2? Press Enter to Accept or type Alternate URI:><br>Creating Distribution Path for Pump PCLMDBA1.<br>Distribution Path Created Successfully. Setting trail sequence to 13 with an RBA of 97602294. |
| Migration of Pump PCLMDBAl Completed Successfully.                                                                                                    |
| Migrating Manager tasks to http://127.0.0.1:9001.                                                                                                    |
| Creating Task for Parameter PurgeTrail-18bcfl72-1.<br>Task Created Successfully.<br>1 Tasks were migrated, 1 successfully, 0 with errors.<br>WARNING: Lag Report is missing one or more options and will not be migrated.                                                           |
| Migration of Manager Tasks Completed Successfully.                                                                                                    |
| Do you wish to migrate your GLOBALS parameters? (yes/no):> no                                                                                                    |
| GLOBALS will not be migrated                                                                                                    |
| Migration Processing Complete, 4 process were migrated were successfully.<br>target:/tmp/migr>                                                                                                    |

#### 

Extracts, replicats cannot be started. They cannot connect to the same database from \$OGG\_HOME.

| ← | $\rightarrow$    | C I      | A Not secure 1                                                     | 92.168.1.104:9 | 001                  |               |                                                             | C            | ≂ ☆     | Ð        | ≡          |     |         |
|---|------------------|----------|--------------------------------------------------------------------|----------------|----------------------|---------------|-------------------------------------------------------------|--------------|---------|----------|------------|-----|---------|
| 9 | AT&T             | MAII     | N ZONE 🛛 🛞 WorkSpace                                               | 🌍 Service Mg   | gr. Sign In (        | ⊃ Set Up Bidi | irectional 🔇 [                                              | Document 751 | 068.1   |          | »          |     | ll Book |
| Ξ | =                |          | -                                                                  | acle GoldenG   | (Depl_Bl             | J_01)         |                                                             |              |         |          | <b>A</b> 7 | ?   | •       |
| - | Administ         | tration  | Service Distributio                                                | n Service F    | Performance          | e Metrics Ser | vice Receive                                                | er Service   |         |          |            |     |         |
|   |                  |          |                                                                    |                | ECLMDB<br>Lag: 0 sec | BA1           |                                                             | INTEGRA      | TED     | Acti     | on 🔻       |     |         |
|   | Replica          | ats      | Running O                                                          | Abended 0      | <br>Other            | 1             |                                                             |              | All I   | Replicat | Action     | s 🔻 | +       |
|   |                  |          |                                                                    |                |                      |               |                                                             |              |         |          |            |     |         |
|   |                  | <b>.</b> | RCLMDBA1<br>Lag: 0 sec<br>High Watermark Lag<br>Low Watermark Lag: |                | INTEG                | GRATED        | Action <b>v</b>                                             | -0           | [       | 3        |            |     |         |
|   |                  |          |                                                                    |                |                      |               |                                                             |              |         |          |            |     |         |
|   | Critical Events  |          |                                                                    |                |                      |               |                                                             |              |         |          |            |     |         |
|   | Search l         | In Criti | cal Events Table                                                   | Refresh        |                      |               | F                                                           | Page Size:   | 20      |          |            |     | •       |
|   | Code             |          | Date                                                               | Severity       | Message              | 2             |                                                             |              |         |          |            |     |         |
|   | OGG-01<br>OGG-00 |          | Mar 17 2024 07:51:35<br>Mar 17 2024 07:51:35                       | 0<br>0         | Oracle G             | ioldenGate [  | Delivery for Orac<br>Delivery for Orac<br>: TNS:net service | le, RCLMDB   | A1.prm: | OCI Erro | or ORA     |     |         |

To configure it go to the same URL, but the base port 9000:

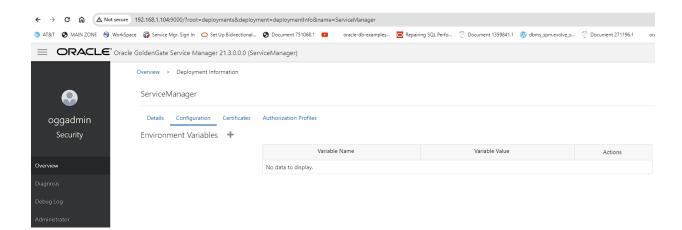

Add \$TNS\_ADMIN

| ← → C ⋒ ▲ Not see                 | cure 192.168.1.104:9000/?     | root=deployments&deploymen                     | t=deploy 🖙 🟠      |  |  |  |  |  |  |  |
|-----------------------------------|-------------------------------|------------------------------------------------|-------------------|--|--|--|--|--|--|--|
| 🏐 AT&T 🔇 MAIN ZONE 🔫 Wo           | rkSpace 🛛 🖓 Service Mgr. Sigr | n In 🙁 Set Up Bidirectional 🔇                  | Document 751068.1 |  |  |  |  |  |  |  |
| =                                 | Oracle Golde                  | nGate Service Manager 21.3<br>(ServiceManager) | .0.0.0            |  |  |  |  |  |  |  |
| Overview > Deployment Information |                               |                                                |                   |  |  |  |  |  |  |  |
| ServiceManager                    | ServiceManager                |                                                |                   |  |  |  |  |  |  |  |
| Details Configuration             | Certificates Authorization    | on Profiles                                    |                   |  |  |  |  |  |  |  |
| Environment Variables             | +                             |                                                |                   |  |  |  |  |  |  |  |
|                                   | Name:                         | TNS_ADMIN                                      |                   |  |  |  |  |  |  |  |
|                                   | Value:                        | /ogg_dp/etc                                    |                   |  |  |  |  |  |  |  |
|                                   |                               | Cancel Add                                     |                   |  |  |  |  |  |  |  |
|                                   | Variable Name                 | Variable Value                                 | Actions           |  |  |  |  |  |  |  |
|                                   | No data to display.           |                                                |                   |  |  |  |  |  |  |  |

Add JAVA \_HOME

| $\leftarrow$ $\rightarrow$ C $\bigcirc$ $\land$ Not set | ecure 192.168.1.104:9000/?rd   | oot=deployments&deploymer                     | nt=deploy 😋 🛣           | ⊡ দ= 1     |
|---------------------------------------------------------|--------------------------------|-----------------------------------------------|-------------------------|------------|
| 🏐 AT&T 🔇 MAIN ZONE 🧠 Wo                                 | orkSpace 🛛 🌍 Service Mgr. Sign | In 🔵 Set Up Bidirectional                     | 🕽 Document 751068.1 🛛 💌 | »   🗅 A    |
| =                                                       |                                | Gate Service Manager 21.3<br>(ServiceManager) | 3.0.0.0                 | <b>† 0</b> |
| Overview > Deployment Inform                            | mation                         |                                               |                         |            |
| ServiceManager                                          |                                |                                               |                         |            |
| Details Configuration                                   | Certificates Authorizatio      | n Profiles                                    |                         |            |
| Environment Variables                                   | +                              |                                               |                         |            |
|                                                         | Name: .                        | JAVA_HOME                                     |                         |            |
|                                                         | Value:                         | \${OGG_HOME}/jdk                              |                         |            |
|                                                         |                                | Cancel Add                                    |                         |            |
|                                                         | Variable Name                  | Variable Value                                | Actions                 |            |
|                                                         | TNS_ADMIN                      | /ogg_dp/etc                                   | 1                       |            |
|                                                         | Cano                           | cel Save Changes                              |                         |            |

Save changes:

| ← → C în ▲ Not secure 19          | 92.168.1.104:9000/?root=deployments&deployment=deploy            |  |  |  |  |  |  |  |
|-----------------------------------|------------------------------------------------------------------|--|--|--|--|--|--|--|
| 🏐 AT&T 🔇 MAIN ZONE 🔞 WorkSpace    | 🌍 Service Mgr. Sign In 🗢 Set Up Bidirectional 🔇 Document         |  |  |  |  |  |  |  |
| $\equiv$                          | Oracle GoldenGate Service Manager 21.3.0.0.0<br>(ServiceManager) |  |  |  |  |  |  |  |
| Overview > Deployment Information |                                                                  |  |  |  |  |  |  |  |
| ServiceManager                    |                                                                  |  |  |  |  |  |  |  |
| Details Configuration Certifica   | ates Authorization Profiles                                      |  |  |  |  |  |  |  |
| Deployment Detail 💉               |                                                                  |  |  |  |  |  |  |  |
|                                   | Status: running                                                  |  |  |  |  |  |  |  |
| G                                 | GoldenGate Home: /ogg                                            |  |  |  |  |  |  |  |
| Gold                              | enGate Etc Home: /ogg_sm/etc                                     |  |  |  |  |  |  |  |
| GoldenG                           | Sate Config Home: /ogg_sm/etc/conf                               |  |  |  |  |  |  |  |
| Golde                             | enGate SSL Home: /ogg_sm/etc/ssl                                 |  |  |  |  |  |  |  |
| Golde                             | enGate Var Home: /ogg_sm/var                                     |  |  |  |  |  |  |  |
| Golder                            | nGate Data Home: /ogg_sm/var/data                                |  |  |  |  |  |  |  |
| Managed by                        | / Service Manager: true                                          |  |  |  |  |  |  |  |

target:/ogg\_dp/etc> cp \$ORACLE\_HOME/network/admin/tnsnames.ora .

target:/ogg\_dp/etc> ls -l

total 0

drwxr-x---. 1 oracle oinstall 80 Mar 9 13:28 conf

drwxr-x---. 1 oracle oinstall 0 Mar 9 13:28 ssl

-rw-r----. 1 oracle oinstall 527 Mar 17 11:01 tnsnames.ora

target:/ogg\_dp/etc>

Change:

|   | Start page 🛛 🖉 oracle@lnx001:/tmp/migr 🗙 🖉 oracle@lnx001:/u01/app/oracle/product/19c/dbhome_1/network/admin 🗙 |
|---|----------------------------------------------------------------------------------------------------|
| 1 | <pre>#export ORACLE BASE=/u01/app/oracle</pre>                                                                |
| 1 | export ORACLE_HOME=/ogg                                                                                       |
|   | <pre>#export ORA_INVENTORY=/u01/app/oraInventory</pre>                                                        |
|   | <pre>export TNS_ADMIN=/u01/app/oracle/product/19c/dbhome_1/network/admin</pre>                                |
|   | export ORACLE_SID=target                                                                                      |
|   | <pre>#export PDB_NAME=pdb1</pre>                                                                              |
|   | <pre>#export DATA_DIR=/u02/data</pre>                                                                         |
|   | <pre>export JAVA_HOME=/goldengate/target/jdk</pre>                                                            |
|   | export NLS_DATE_FORMAT="YYYY-MM-DD"                                                                           |
|   | export NLS_TIME_FORMAT="HH24.MI.SSXFF"                                                                        |
|   | export NLS_TIME_T2_FORMAT="HH24:MI.SSXFF"                                                                     |
|   | export NLS_TIMESTAMP_FORMAT="YYYY-MM-DD-HH24.MI.SSXFF"                                                        |
|   | export NLS_TIMESTAMP_TZ_FORMAT="YYYY-MM-DD-HH24.MI.SSXFF"                                                     |
|   | <pre>export LD_LIBRARY_PATH=/ogg/lib:/lib:/usr/lib:/u01/app/oracle/product/19c/dbhom</pre>                    |
|   | export GG=/ogg                                                                                                |
|   | <pre>#export DBNAME=cdb1</pre>                                                                                |
|   |                                                                                                    |

То

| 🕂 X Start page 🛛 💣 oracle@lnx001:/tmp/migr 🗙 💣 oracle@lnx001:/u01/app/oracle/product/19c/dbhome_1/network/admin 🗙 💣 oracle@lnx001:~ 🗙 |
|----------------------------------------------------------------------------------------------------|
| <pre>export ORACLE_HOSTNAME=localhost.localdomain export ORACLE_UNQNAME=target #export ORACLE_BASE=/u01/app/oracle</pre>              |
| 1.104 export ORACLE HOME=/ogg                                                                                                    |
| 1.71 export OGG_HOME=\$ORACLE_HOME                                                                                                    |
| 197                                                                                                    |
| 39.18 export TNS ADMIN=/ogg_dp/etc                                                                                                    |
| EXPOLUTIONAGLE_SID-Calget                                                                                                    |
| #export PDB_NAME=pdb1                                                                                                    |
| fernort DITA DIR=/102/data                                                                                                    |
| export JAVA_HOME=\$OGG_HOME/jdk                                                                                                    |
| export NLS DATE FORMAT="YYYY-AM-DD"                                                                                                   |
| export NLS TIME FORMAT="HH24.MI.SSXFF"                                                                                                |
| EXPORT NUS TIME TZ FORMAT="HH24.MT.SSXFF"                                                                                             |
|                                                                                                    |

```
target:/ogg_dp/etc> cp $ORACLE_HOME/network/admin/tnsnames.ora .
target:/ogg_dp/etc> ls -1
total 0
drwxr-x---. l oracle oinstall 80 Mar 9 13:28 conf
drwxr-x---. l oracle oinstall 0 Mar 9 13:28 ssl
-rw-r----. l oracle oinstall 527 Mar 17 11:01 tnsnames.ora
target:/ogg_dp/etc>
```

In the param file change connection "ggate," to "ggate@target,"

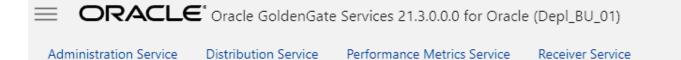

Overview > Process Information

# RCLMDBA1 (INTEGRATED)

| Process Information                                                                                                    | Checkpoint                                                                                           | Statistics | Parameters      | Report | Heartbeat |
|----------------------------------------------------------------------------------------------------|----------------------------------------------------------------------------------------------------|------------|-----------------|--------|-----------|
| Replicat for CLM<br>Last updated on I                                                                                                    |                                                                                                    | Vladimir G | rigorian        |        |           |
| Replicat group<br>replicat RCLMDBA1<br>export sid<br>setenv (ORACLE_SII<br>setenv (ORACLE_HOI<br>source and target<br>AssumeTargetDefs<br>target database lo<br>userid ggat@target<br>PERFORMANCE PARME<br>Double SQL transac<br>GROUPTRANSOPS 2000<br>group similar tran<br>BATCHSQL-<br>error handling<br>DDLERROR DEFAULT IGN | ME='/u01/app/o<br>definitions<br>password ora<br>TERS<br>ction in 1 ope<br>nsactions<br>NORE RETRYOP | cle        | ct/19c/dbhome_1 | L')    |           |
|                                                                                                    |                                                                                                    |            |                 |        |           |

| Cancel | Apply |
|--------|-------|
|--------|-------|

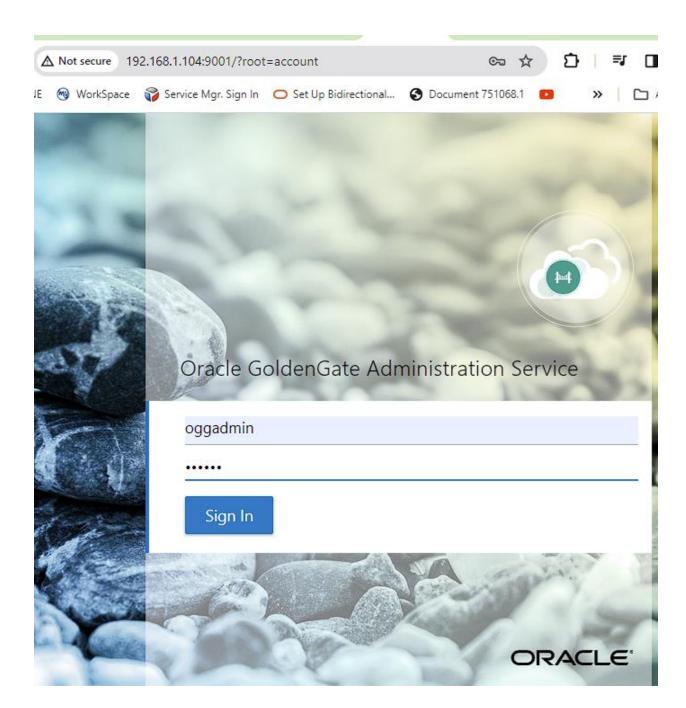

Connect to adminclient ggsci

target:/ogg/bin> ./adminclient Oracle GoldenGate Administration Client for Oracle Version 21.3.0.0.0 OGGCORE 21.3.0.0.0 PLATFORMS 210728.1047 Copyright (C) 1995, 2021, Oracle and/or its affiliates. All rights reserved. Oracle Linux 7, x64, 64bit (optimized) on Jul 28 2021 12:32:46 Operating system character set identified as UTF-8. OGG (not connected) 1> connect http://127.0.0.1:9001 as oggadmin ! Password for 'oggadmin' at 'http://127.0.0.1:9001/Depl BU 01': OGG (http://127.0.0.1:9001 Depl BU 01) 2> info all Status Lag at Chkpt Time Since Chkpt Program Group Type EXTRACT STOPPED ECLMDBA1 INTEGRATED 18:37:27 00:00:00 REPLICAT RCLMDBA1 STOPPED INTEGRATED 00:00:00 18:37:22 OGG (http://127.0.0.1:9001 Depl BU 01) 3>

| rvice Distribution Ser | Ivice Periorina            | ance Metrics Service Re  | ceiver Service |                                                   |                                         |                                                                         |                        |                        |                    |       |
|------------------------|----------------------------|--------------------------|----------------|---------------------------------------------------|-----------------------------------------|-------------------------------------------------------------------------|------------------------|------------------------|--------------------|-------|
| Extracts               | Running 1                  | Abended 0 Other          | 0              | All Extract Actions 💌 🕇                           | Replicats                               | Running 1                                                               | Abended 0 Other        | 0                      | All Replicat Actio | ons 🔻 |
| ĺ                      | 8-0                        | ECLMDBA1<br>Lag: 0 sec   | INTE           | Action V                                          | Ē                                       | RCLMDBA1<br>Lag: 1 sec<br>High Watermark Lag: 1<br>Low Watermark Lag: 1 |                        | Action <b>v</b>        |                    |       |
|                        |                            |                          |                |                                                   |                                         |                                                                         |                        |                        |                    |       |
| Critical Events        | s                          |                          |                |                                                   |                                         |                                                                         |                        |                        |                    |       |
| Critical Events        | 7                          | Refresh                  |                |                                                   |                                         |                                                                         |                        | Page S                 | Size: 20           |       |
|                        | 7                          | Refresh                  | Severity       | Message                                           |                                         |                                                                         |                        | Page S                 | Size: 20           |       |
| Search In Critical L   | Events Table               | Refresh<br>2024 11:48:07 | Severity<br>0  |                                                   |                                         | CLMDBA1.prm: The Db                                                     |                        | -                      | Size: 20           | VAME  |
| Search In Critical L   | Events Table Date Mar 17 2 |                          |                | Oracle GoldenGate Del<br>will be treated as a syn | nonym of DBNAMI<br>livery for Oracle, R | CLMDBA1.prm: The Dbi                                                    | JniqueName token is no | t available in the sou |                    |       |

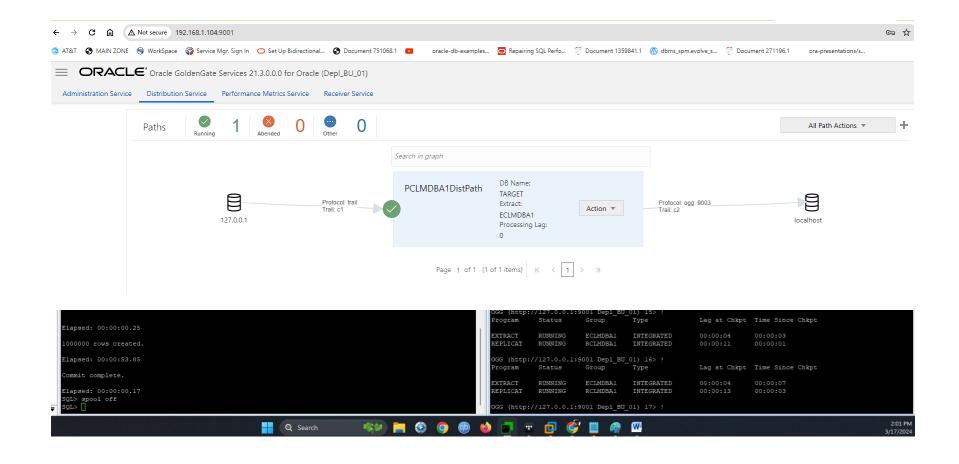

|                        | Not secure 192.168.1.                                                               | 104:9001                                                             |                                                     |                                     |                                                                                                    | ©                               |
|------------------------|-------------------------------------------------------------------------------------|----------------------------------------------------------------------|-----------------------------------------------------|-------------------------------------|----------------------------------------------------------------------------------------------------|---------------------------------|
| it&t 🔇 MAIN ZONE (     | 🔫 WorkSpace 🛛 🌍 Sen                                                                 | vice Mgr. Sign In 🛛 🔘 Set Up Bidirectio                              | nal 🚱 Document 7                                    | 51068.1 💽 ora                       | racle-db-examples 🧧 Repairing SQL Perfo 🦿 Document 1359841.1 🔞 dbms_spm.evolve_s 🦿 Document 2                                                                              | 71196.1 ora-presentations/s     |
| ORACL                  | E' Oracle GoldenG                                                                   | ate Services 21.3.0.0.0 for Orac                                     | le (Depl_BU_01)                                     |                                     |                                                                                                    |                                 |
| Administration Service | Distribution Service                                                                | Performance Metrics Service                                          | Receiver Service                                    |                                     |                                                                                                    |                                 |
|                        |                                                                                     |                                                                      | _                                                   | Search in proc                      | cesses                                                                                                    |                                 |
|                        |                                                                                     |                                                                      |                                                     | Sort By: Nam                        | me 🔻 Descending:                                                                                                    |                                 |
|                        | Admin Service<br>Running<br>ADMIN SERVICE<br>Messages Overview<br>Search In Message | -                                                                    | Extract<br>Running<br>ECLMDBA1<br>Monitoring Comman | PM Service<br>Running<br>PM SERVICI | E RCLMDBA1 RECV SERVICE                                                                                                    | e Size 20                       |
|                        | Code                                                                                | Date                                                                 | Process                                             | Severity                            | Message                                                                                                    |                                 |
|                        | 0.00 0.000                                                                          |                                                                      |                                                     |                                     |                                                                                                    |                                 |
|                        | OGG-25222                                                                           | Mar 17 2024 14:00:55                                                 | RCLMDBA1                                            | 0                                   | Large transaction completed. Total records: 1,000,000                                                                                                    |                                 |
|                        |                                                                                     |                                                                      | RCLMDBA1<br>RCLMDBA1                                | 0<br>0                              | Large transaction completed. Total records: 1.000.000<br>Switching to next trail file /ogg_dp/var/lib/data/c200000024 at 2024-03-17 14:00:45.097824 due to EOF             | with current RBA 104,857,588.   |
|                        | OGG-02232                                                                           |                                                                      |                                                     | -                                   |                                                                                                    | . with current RBA 104,857,588. |
|                        | OGG-02232                                                                           | Mar 17 2024 14:00:45                                                 | RCLMDBA1                                            | 0                                   | Switching to next trail file /ogg_dp/var/lib/data/c200000024 at 2024-03-17 14:00:45.097824 due to EOF                                                                      | with current RBA 104,857,588.   |
|                        | OGG-02232<br>OGG-01669<br>OGG-01670                                                 | Mar 17 2024 14:00:45<br>Mar 17 2024 14:00:00<br>Mar 17 2024 13:59:59 | RCLMDBA1<br>RECVSRVR                                | 0                                   | Switching to next trail file /ogg_dp/var/lib/data/c200000024 at 2024-03-17 14:00:45.097824 due to EOF<br>Opening /ogg_dp/var/lib/data//c200000024 (byte -1, current EOF 0) | with current RBA 104,857,588.   |

## target:/ogg/bin> ./adminclient

Oracle GoldenGate Administration Client for Oracle

Version 21.3.0.0.0 OGGCORE\_21.3.0.0.0\_PLATFORMS\_210728.1047

Copyright (C) 1995, 2021, Oracle and/or its affiliates. All rights reserved.

Oracle Linux 7, x64, 64bit (optimized) on Jul 28 2021 12:32:46

Operating system character set identified as UTF-8.

OGG (not connected) 1> connect http://127.0.0.1:9001 as oggadmin ! Password for 'oggadmin' at 'http://127.0.0.1:9001/Depl\_BU\_01':

OGG (http://127.0.0.1:9001 Depl\_BU\_01) 2> info all

Program Status Group Type Lag at Chkpt Time Since Chkpt

EXTRACT RUNNING ECLMDBA1 INTEGRATED 00:00:00 00:00:05 REPLICAT RUNNING RCLMDBA1 INTEGRATED 00:00:00 00:00:02

OGG (http://127.0.0.1:9001 Depl\_BU\_01) 3>

|   | <pre>target:/ogg/bin&gt; ./adminclient Oracle GoldenGate Administration Client for Oracle Version 21.3.0.0.0 OGGCORE 21.3.0.0.0 PLATFORMS 210728.1047</pre> |                                                                              |              |                                          |              |                  |  |  |  |  |
|---|----------------------------------------------------------------------------------------------------|------------------------------------------------------------------------------|--------------|------------------------------------------|--------------|------------------|--|--|--|--|
|   |                                                                                                    | Copyright (C) 1995, 2021, Oracle and/or its affiliates. All rights reserved. |              |                                          |              |                  |  |  |  |  |
|   | Oracle Linux 7, x64, 64bit (optimized) on Jul 28 2021 12:32:46<br>Operating system character set identified as UTF-8.                                       |                                                                              |              |                                          |              |                  |  |  |  |  |
|   | OGG (not co                                                                                                    | onnected) 1>                                                                 | connect http | o://127.0.0.1:900]<br>/127.0.0.1:9001/De |              |                  |  |  |  |  |
|   |                                                                                                    |                                                                              |              | _01) 2> info all                         | pr_b0_01 .   |                  |  |  |  |  |
|   | Program                                                                                                    | Status                                                                       | Group        | Type                                     | Lag at Chkpt | Time Since Chkpt |  |  |  |  |
|   |                                                                                                    |                                                                              |              | INTEGRATED<br>INTEGRATED                 |              |                  |  |  |  |  |
| 2 | OGG (http:/                                                                                                    | //127.0.0.1:9                                                                | 001 Depl_BU  | _01) 3>                                  |              |                  |  |  |  |  |